## Aplicarea Metodelor Numerice de Interpolare a Funcţiilor în Microsoft Excel

Ţîcău V. Universitatea de Stat "Alecu Russo" din Bălți Bălti, Moldova VitalieSTicau@gmail.com

*Abstract –* **Interpolation has a very large application in practice. For example: planning schedule of an activity, generating movement of a body in the plan or space, processing of graphical information for neglecting some shades of color, that are hardly recognized by human's eyes etc.** *The problem* **that is described in this document is application of numerical methods of interpolation in order to determinate the unknown values in Microsoft Excel. The reason of study consists in researching of numerical methods of polynomial interpolation and development teaching guide of interpolation of functions in Microsoft Excel. The numerical methods of function of interpolation are investigated. Applications are presented of several polynomial interpolation such as: Lagrange and Newton in case of arbitrary or equidistant nodes and Gauss, Sterling in case of equidistant symmetrical nodes. The way of polynomial interpolation in Microsoft Excel is described step by step. These algorithms are presented in Microsoft Excel, and also practical examples that are solved with analyzed results.** 

*Termeni cheie – interpolare, Microsoft Excel, polinoame de interpolare Lagrange, Newton, Gauss, Sterling.*

## I. CONŢINUTUL LUCRĂRII

**Problema interpolării.** Una dintre cele mai răspândite metode de aproximare a funcţiilor este *metoda interpolării*. Fie că pentru funcţia *f(x)* definită pe segmentul *[a,b]* nu se cunosc decât *n+1* valori în *n+1* puncte *x<sup>i</sup>* . Notăm valorile funcției prin  $f(x_i)$ . *Interpolarea* este o metodă de aproximare, care permite obtinerea unei valori  $j(x)$  destul de apropiate de valoarea necunoscută  $f(x)$  a functiei f în punctul  $x\overline{I}(a,b)$ , diferit de punctele *x<sup>i</sup>* . Mai exact, interpolarea determină o funcție *j* cu o expresie concretă, care aproximează funcția *f*, cunoscută în mod discret fără a avea expresia ei analitică. Punctele *x<sup>i</sup>* se numesc *noduri de interpolare* [1].

Interpolarea se aplică și în cazul, când expresia funcției *f(x)* este cunoscută, însă e prea complicată. Este clar, deci, că funcția de interpolare  $j(x)$  trebuie să aibă o expresie simplă. De obicei, ea reprezintă o combinație liniară de polinoame, de funcţii exponenţiale sau trigonometrice.

În general *j(x)* se alege în felul următor: fixăm *n+1* funcţii liniar independente *j0(x),j1(x),...,jn(x)* şi în mulţimea tuturor combinaţiilor liniare ale lor se determină aceea, care verifică condiţiile de interpolare:

$$
j(x_j) = f(x_j), j = 0, 1, 2, \dots, n.
$$
  
Express a lui  $j(x)$  se obtine din relația: (1)

$$
\mathbf{j}(x) = \sum_{i=0}^{n} \Phi_j(x) f(x_j) , \qquad (2)
$$

unde  $F_i(x)$  sunt combinații liniare de funcții  $\{j_i(x)\}\$  și nu depind de funcția *f(x)*. Condițiile de interpolare (1) implică, prin urmare, proprietățile [1]:

$$
F_j(x_i) = \begin{cases} 0, i \neq j \\ 1, i = j \end{cases}.
$$
 (3)

**Polinomul de interpolare Lagrange**. În calitate de  $\{j_i(x)\}_{i=0,n}$  se iau funcțiile *1, x, x*<sup>2</sup>, ..., *x*<sup>n</sup>. Este clar, că funcția de interpolare devine un polinom *Pn(x)* de gradul *£ n*. Polinomul de interpolare *Pn(x)* al unei funcţii *f*, cunoscută în punctele  $x_0, x_1, \ldots, x_n$   $(x_i^T x_i)$ , există și este unic [2].

Se obţine *polinomul de interpolare al lui Lagrange:*

$$
P_n(x) = \sum_{i=0}^{n} L_i(x) f(x_i) \,, \tag{4}
$$

unde *polinoamele lui Lagrange Li(x)* se determină din relaţiile:

$$
L_i(x) = \frac{(x - x_0)...(x - x_{i-1})(x - x_{i+1})...(x - x_n)}{(x_i - x_0)...(x_i - x_{i-1})(x_i - x_{i+1})...(x_i - x_n)}.
$$
(5)

Proprietatea 1. 
$$
\sum_{i=0}^{\infty} L_i(x) = 1.
$$

*Proprietatea 2.* Polinomul *L<sup>i</sup>* este invariant faţă de o transformare liniară a variabilei.

Când nodurile sunt echidistante la distanţa *h*, adică *x0,*   $x_0 + h, \ldots, x_0 + nh$ , putem efectua transformarea liniară  $x = x_0 + ht$ . După variabila *t* nodurile vor fi *0,1,...,n*. Ţinând cont de proprietatea a doua, polinomul de interpolare va fi:

$$
P_n(x_0+ht) = \sum_{i=0}^n \frac{\prod_{j\neq i} (t-j)}{\prod_{j\neq i} (i-j)} f_i \ . \tag{6}
$$

Înmulţind numărătorul şi numitorul la *(t–i)n(n–1)...)(n–*  $(i+1)$ ), după transformări elementare obținem

$$
P_n(x_0+ht) = \frac{t(t-1)...(t-n)}{n!} \sum_{i=0}^n (-1)^{n-i} C_n^i \frac{f_i}{(t-i)}.
$$
 (7)

Fie  $P_n(x)$  polinomul ce interpolează funcția  $f(x)$  după nodurile  $x_0, x_1, \ldots, x_n$ . După construcție polinomul  $P_n(x)$  coincide cu funcţia *f(x)* în punctele *x<sup>i</sup>* , deci *f(xi)=Pn(xi)*. Însă pentru un oarecare punct de pe [*a,b*], în genere, nu vom mai avea egalitatea funcției și a polinomului. Anume această deviere  $e(x) = f(x) - P_n(x)$  numită *eroare de interpolare* și se cere de evaluat. Pentru eroare într-un punct se obţine:

 $e(x)=f(x)-P_n(x)=(x-x_0)(x-x_1)...(x-x_n)f^{(n+1)}(x)/(n+1)!$ . (8)

Pentru unul şi acelaşi număr de noduri eroarea va fi cu atât mai mică, cu cât factorul *|(x–x0)(x–x1)...(x–xn)|* este mai mic. Valoarea acestuia la rândul său depinde de faptul cum

**Chisinau, 20—23 May 2015** 

sunt alese nodurile *x<sup>i</sup>* . Mai târziu vom vedea, că este posibil de ales pe x<sup>i</sup> astfel, încât factorul acesta să devină minimal.

**Forma generală a polinomului de interpolare Newton.**  Fie că în punctele  $x_0, x_1, \ldots, x_n$  se cunosc valorile funcției *f*:  $f(x_0)$ , *f(x1),...,f(xn)*. Se numesc *diferenţe divizate de ordinul 1* ale funcției f rapoartele:

$$
f[x_i, x_j] = (f(x_i) - f(x_j)) / (x_i - x_j), i \neq j;
$$
  
si, continuând în același mod, *differenta de ordinul n*:

*f*[*x*<sub>0</sub>*,x*<sub>*l*</sub>,...*x*<sub>*n*</sub>] = (*f*[*x*<sub>0</sub>*...,x*<sub>*n*</sub><sub>*]*</sub>] – *f*[*x*<sub>*l*</sub>,...*,x*<sub>*n*</sub>])/(*x*<sub>*0*</sub>-*x*<sub>*n*</sub>). (10) Diferenţele divizate au următoarele proprietăţi:

*Proprietatea 1*. Diferenţa divizată de ordinul *n* poate fi reprezentată sub forma:

$$
f[x_0, x_1, ..., x_n] = \sum_{i=0}^{n} \frac{f(x_i)}{H'(x_i)},
$$
\n(11)

unde  $H(x) = (x-x_0)(x-x_1)...(x-x_n)$ .

Proprietatea 1 poate fi demonstrată prin metoda inducției [3].

*Proprietatea 2.* Diferența divizată este o funcție simetrică faţă de argumentele ei, adică:

 $f[x_0, x_1, \ldots, x_n] = f[x_1, x_0, \ldots, x_n] = \ldots = f[x_n, x_{n-1}, \ldots, x_0].$  (12)

Aceasta înseamnă, că ordinea în care punctele *x<sup>i</sup>* intervin în diferenţa divizată n-are importanţă. Demonstraţia proprietăţii 2 rezultă din proprietatea 1.

*Proprietatea 3*. Funcţia *f(x)* se exprimă prin diferenţele sale divizate:

 $f(x)=f(x_0)+(x-x_0)f[x_0,x_1]+...+x-x_0)...(x-x_n)f[x,x_0,...,x_n].$  (13)

*Proprietatea 4.* Diferenţa divizată de ordinul *n+1* de la un polinom *P(x)* de gradul *n* este nulă.

Pentru un sistem dat de noduri diferenţele divizate pot fi aranjate sub formă de tabel (tabelul 1.1).

TABELUL 1. TABELUL DIFERENŢELOR DIVIZATE

| $x_0$           | $f(x_0)$       | $f[x_0,x_1]$ | $f[x_0,x_1,x_2]$   | $f[x_0,x_1,x_2,x_3]$ | $\int f(x_0, x_1, x_2, x_3, x_4)$ |
|-----------------|----------------|--------------|--------------------|----------------------|-----------------------------------|
| $\mathcal{X}_I$ | $f(x_1)$       | $f[x_1,x_2]$ | $f[x_1,x_2,x_3]$   | $f[x_1,x_2,x_3,x_4]$ |                                   |
| $\mathcal{X}$   | $f(x_2)$       | $f[x_2,x_3]$ | $f[x_2, x_3, x_4]$ |                      |                                   |
| $\mathcal{X}_3$ | $(x_{3})^{-1}$ | $f[x_3,x_4]$ |                    |                      |                                   |
| $x_4$           | f( $x_4$ )     |              |                    |                      |                                   |

*Polinomul de interpolare al lui Newton*:

 $P_n(x) = f(x_0) + (x-x_0) \cdot f[x_0, x_1] + (x-x_0)(x-x_1) \cdot f[x_0, x_1, x_2] +$  $\ldots$  +  $(x-x_0)(x-x_1)\ldots(x-x_{n-1})$ f[x<sub>0</sub>,x<sub>1</sub>,...,x<sub>n</sub>], (14)

Dacă, se adaugă *k* noduri noi, termenii iniţiali rămân neschimbaţi. În aceasta şi constă avantajul formei lui Newton fată de forma lui Lagrange a polinomului de interpolare [3]. Comparând formula lui Newton cu proprietatea 3 a diferenţelor divizate, obţinem o altă formulă pentru eroarea interpolării  $\varepsilon(x)$ , anume:

$$
\varepsilon(x) = (x-x_0)(x-x_1)...(x-x_n) \cdot f[x_0, x_1,...,x_n, x]. \tag{15}
$$

Ţinând cont de formulă pentru eroare (8), se poate stabili relația dintre diferențele divizate și derivatele funcției  $f(x)$ :

*f*[ $x_0, x_1, ..., x_n$ ] =  $f^{(n+1)}(\xi)/(n+1)!$ , unde  $\xi \in [a,b]$ . (16) **Formulele polinoamelor de interpolare Newton în** 

**diferente finite.** Formulele în diferente finite se obtin în cazul nodurilor echidistante, pentru  $x_0, x_1, \ldots, x_n$  are loc egalitatea:

$$
x_i - x_{i-1} = h, \ i = 1, 2, \dots, n. \tag{18}
$$

Ţinând cont de eroarea interpolării, numerotăm nodurile şi le folosim într-o anumită ordine.

Se numesc *diferenţe finite de ordinul 1* expresiile:

$$
\Delta f(x_i) = f(x_{i+1}) - f(x_i),
$$
\n(19)

*diferenţe finite de ordinul 2* expresiile:

 $\Delta^2 f(x_i) = \Delta f(x_{i+1}) - \Delta f(x_i)$  (20) şi, în genere, diferenţe finite de ordinul *k* expresiile:

$$
\Delta^k f(x_i) = \Delta^{k-l} f(x_{i+1}) - \Delta^{k-l} f(x_i)
$$
\n(21)

pentru orice valori ale lui *k*. Aceste diferenţe pot fi calculate în mod recurent [4].

Nodurile situate în ordine regresivă se notează cu indici negativi. Calculul diferenţelor finite poate fi executat sub formă de tabel (tabelul 2).

TABELUL 2. TABELUL DIFERENŢELOR FINITE

| $x_0$               | .J U |  |  |
|---------------------|------|--|--|
| $\boldsymbol{\chi}$ |      |  |  |
| $x_2$               |      |  |  |
| $x_3$               |      |  |  |
| $x_4$               |      |  |  |

*Proprietatea 1.* Diferenţa finită de ordinul *n+1* de la un polinom *Pn(x)* de gradul *n* este nulă.

*Proprietate 2.* Diferența finită de orice ordin se exprimă şi prin valorile funcţiei în noduri.

Prin recurenţă se poate demonstra relaţia generală dintre diferențele divizate și cele finite:

$$
f[x_i, x_{i+1}, \dots, x_{i+k}] = \Delta k f[x_i]/(k!h^k).
$$
 (22)

Formulele polinoamelor de interpolare Newton în diferențe finite se obțin din formula polinomului de interpolare al lui Newton (15) când nodurile sunt aranjate într-o anumită ordine, înlocuind diferenţele divizate prin cele finite după relația (22) [3]. Fie, nodurile  $x_i$  sunt echidistante și aranjate în ordinea progresivă  $x_0, x_0+h, \ldots, x_0+nh$ .

Datorită simetriei diferențelor divizate, se obține *prima formulă a lui Newton*:

$$
P_n(x_0+ht) = f_0 + t\Delta f_0 + t(t-1)\Delta^2 o/2! + \dots ++ t(t-1)\dots(t-n+1)\Delta^n o/n!, \ t = (x-x_0)/h;
$$
 (23)

Ea este mai bine adaptată la începutul tabelului [2].

Presupunem, că nodurile *x<sup>i</sup>* sunt echidistante şi aranjate în ordinea progresivă *x0,x0-h,...,x0–nh*. În mod analog se obţine *a doua formulă a lui Newton*:

 $Pn(x0+ht) = \frac{fn+t}{4n-1} + \frac{t(t+1)}{2n-2/2!} + ...$ 

+ 
$$
t(t+1)...(t+n-1)\Delta n0/n!, t = (x-xn)/h;
$$
 (24)

Ea este mai bine adaptată la sfîrşitul tabelului [2].

**Formulele progresivă şi regresivă a polinomului de interpolare Gauss, Sterling** se obţin din polinomul de interpolare al lui Newton în caz general (15) nodurile, însă, sunt numerotate în mod simetric.

*Prima formulă de interpolare a lui Gauss*:

$$
P_n(x_0+ht) = f_{n/2} + t\Delta f_{n/2-1} + t(t-1)\Delta^2_{(n-1)/2}/2! + \dots ++ t(t-1)(t+1)\dots(t-n+1)\Delta^n_0/n!, t=(x-x_{n/2})/h;
$$
 (25)  
A doua formula de interpolare a lui Gauss:

 $P_n(x(1+ht)=f_n/2+tAfn/2-1+t(t+1)A2(n-1)/2/2! +$ 

$$
+ t(t+1)(t-1)...(t+n-1)\Delta n0/n!, t=(x-xn/2)/h;
$$
 (26)

La formulele Gauss se lucrează pe linia de mijloc şi sunt mai bine adaptate la mijlocul tabelului [4].

Semisuma ambelor formule Gauss dă *formula de interpolare Sterling*:

$$
\overline{P}_n(x_0+ht) = f_{n/2} + t\Delta f_{n/2-1} + t^2 \Delta^2_{(n-1)/2}/2! + \dots +\n+ t^2(t^2-1)\dots(t^2-(n-1)^2)\Delta^n_{t}/n!, \ t = (x-x_{n/2})/h;\n\tag{26}
$$

**Chisinau, 20—23 May 2015** 

La formula lui Sterling se lucrează pe linia de mijloc (linia 0).

**Aplicarea polinomului de interpolare Lagrange în**  Microsoft Excel. Pentru interpolarea funcțiilor se poate efectiv de folosit calculatorul. Interpolarea poate fi aplicată în 2 cazuri:

- cînd funcţia este dată în mod discret;
- cînd se cunoaşte expresia funcţiei pentru testare.
- 1. Fie că funcţia este dată în mod discret.

Pentru început se introduce baza interpolării: numărul de noduri, însăşi nodurile şi valorile funcţiei în noduri (fig. 1):

- 1. în linia 1 se înscrie titlurile:
	- 1.1. în celula *A1* se înscrie textul "*Interpolare Lagrange*";
	- 1.2. în celula *B1* se înscrie textul "*Cazul nodurilor arbitrare*";
	- 1.3. în celula *F1* se înscrie textul "Funcția este dată în *mod discret*".
- 2. În linia 2 se înscrie numărul de noduri:
	- 2.1. în celula *A2* se înscrie textul *"Numărul de noduri*";
	- 2.2. în celula *B2* se înscrie valoarea. De exemplu, *5*.
- 3. În linia 3 se înscrie antetul tabelei de interpolare:
	- 3.1. în celula *A3* se înscrie textul *"Nodurile*";
		- 3.2. în celula  $B3$  se înscrie textul  $\mu x^i$ ;
		- 3.3. în celula  $C3$  se înscrie textul  $\pi f(x)$ ;
		- 3.4. în celula  $D3$  se înscrie textul  $\sqrt{x-x_i}$ ;
		- 3.5. în celulele  $E3:13$  se înscriu textele>  $, x0-xj$ ",  $, x1-xj$ ", , x2-xj", , x3-xj", , x4-xj";
		- 3.6. în celula  $J3$  se înscrie textul  $J_i(x)$ ;
		- 3.7. în celula  $K3$  se înscrie textul  $\pi$ *Li(x)\*f(xi)*".
- 4. În celulele *A10:A11* se indică punctul cercetării.
- 5. Se completează celulele  $A4:AB$  cu textele  $\partial x^{0}$   $\partial x^{4}$ .
- 6. Se completează celulele *B4:B8* şi *C4:C8* cu valorile respective.

Pentru efectuarea calculelor necesare se efectuează următorii paşi:

- 1. Se completează coloana *D* cu valorile calculate  $(x x_i)$ ;
	- 1.1. în celula *D4* se înscrie "*=\$B\$10-B4*". Pentru argumentul *x* se aplică adresa absolută, iar pentru *x<sup>j</sup>* se aplică adresa relativă;
	- 1.2. cu ajutorul mânerului de umplere se completează celulele *D5:D8*.
- 2. Se completează coloanele *E – I* cu valorile *(x<sup>i</sup> – xj)* pentru *i = 0, …, 4*:
	- 2.1. pentru efectuarea efectivă a calculelor conform formulei de interpolare Lagrange, se înscriu pe diagonală valorile 1 – în celulele *E4, F5, G6, H7, I8*;
	- 2.2. în celula  $E5$  se înscrie =  $$B$4-$B$5$ ;
	- 2.3. cu ajutorul mânerului de umplere se completează celulele *E6:E8*;
	- 2.4. în mod similar se completează celulele *F4:I8.*
- 3. Se completează coloana *J* cu valorile funcției  $L_i(x)$ :
	- 3.1. în celula *J4* se înscrie *=\$D\$9/(E\$9\*\$D4)*;
	- 3.2. cu ajutorul mânerului de umplere se completează celulele *J5:J8.*
- 4. Se completează coloana *K* cu valorile  $L_i(x)f(x_i)$ :
	- 4.1. în celula *K4* se înscrie *= \$C4\*\$J4*;
	- 4.2. cu ajutorul mânerului de umplere se completează celulele *K5:K8*.
- 5. Se calculează valoarea aproximativă a polinomului de interpolare ca sumă a valorilor calculate, înscrise în coloana *K*: =*СУММ(K4:K8)*.
- În fig. 1 este prezentat un exemplu de aplicare a interpolării Lagranje pentru 4 şi 5 noduri.

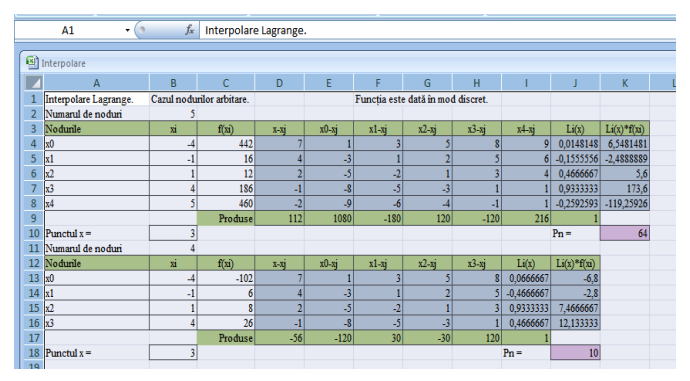

Fig. 1. Exemplu de aplicare a interpolării Lagrange

2. Fie că se cunoaște expresia funcției.

Algoritmul de completare, în general, este acelaşi, doar că în coloana *C* se calculează valorile funcţiei în noduri şi nu se introduc. De exemplu, se generează formule de forma:  $=$ *EXP(B23)/B23* pentru funcția  $y = e^{x}/x$ . Se mai adaugă calculul valorii funcţiei în punctul cercetat şi evaluarea erorii: *=ABS(K30-K29)*, unde în celula *K30* este obţinută valoarea exactă a funcţiei, iar în celula *K29* este obţinută prin interpolare valoarea aproximativă.

În mod similar se pot defini algoritmi de aplicare a polinoamelor de interpolare Lagrange, Newton, Gauss şi Sterling în cazul nodurilor echidistante şi în cazul nodurilor arbitrare.

## BIBLIOGRAFIE

- [1] C. Berbente, S. Mitran, S. Zancu. Metode numerice. Bucureşti: Editura Tehnică, 1998, 315 p.
- [2] G. Secrieru, I. Secrieru. Analiza numerică Chişinău: Ştiinţa,1985, 206 p.
- [3] C. Brătianu, V. Bostan, L. Cojocia, G. Negreanu. Metode numerice. Bucureşti: Editura tehnică, 1996, 207 p.
- [4] I. Borş. Analiza numerică, Cluj-Napoca: UTPRES, 2001.
- [5] R. Nicole, "Titlul lucrării cu prima litera majusculă," J. Name Stand. Abbrev., in publicare.
- [6] Y. Yorozu, M. Hirano, K. Oka, and Y. Tagawa, "Electron spectroscopy studies on magneto-optical media and plastic substrate interface," IEEE Transl. J. Magn. Japan, vol. 2, pp. 740–741, August 1987 [Digests 9th Annual Conf. Magnetics Japan, p. 301, 1982].
- M. Young, The Technical Writer's Handbook. Mill Valley, CA: University Science, 1989.